## 2017.2.19. 日本音声学会 第25回音声学セミナー やさしい分節ラベリング入門 第3部

#### 竹内京子 (日本福祉教育専門学校・國學院大學) 会場:日本福祉教育専門学校

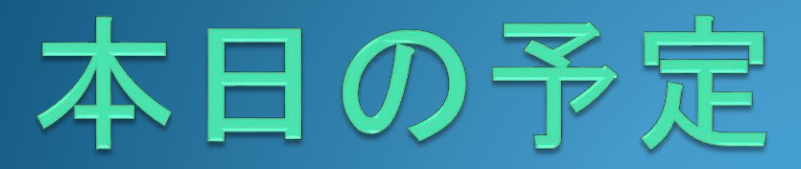

1.WaveSurferの使い方 2.波形を見てみよう! 3. サウンドスペクトログラムを見てみよう! 4.ピッチ曲線を見てみよう!

5.音声学の復習 6.分節ラベリングの練習 7.短い文のラベリング 8.もうすこし長い文のラベリング

# 5. 音声学の復習

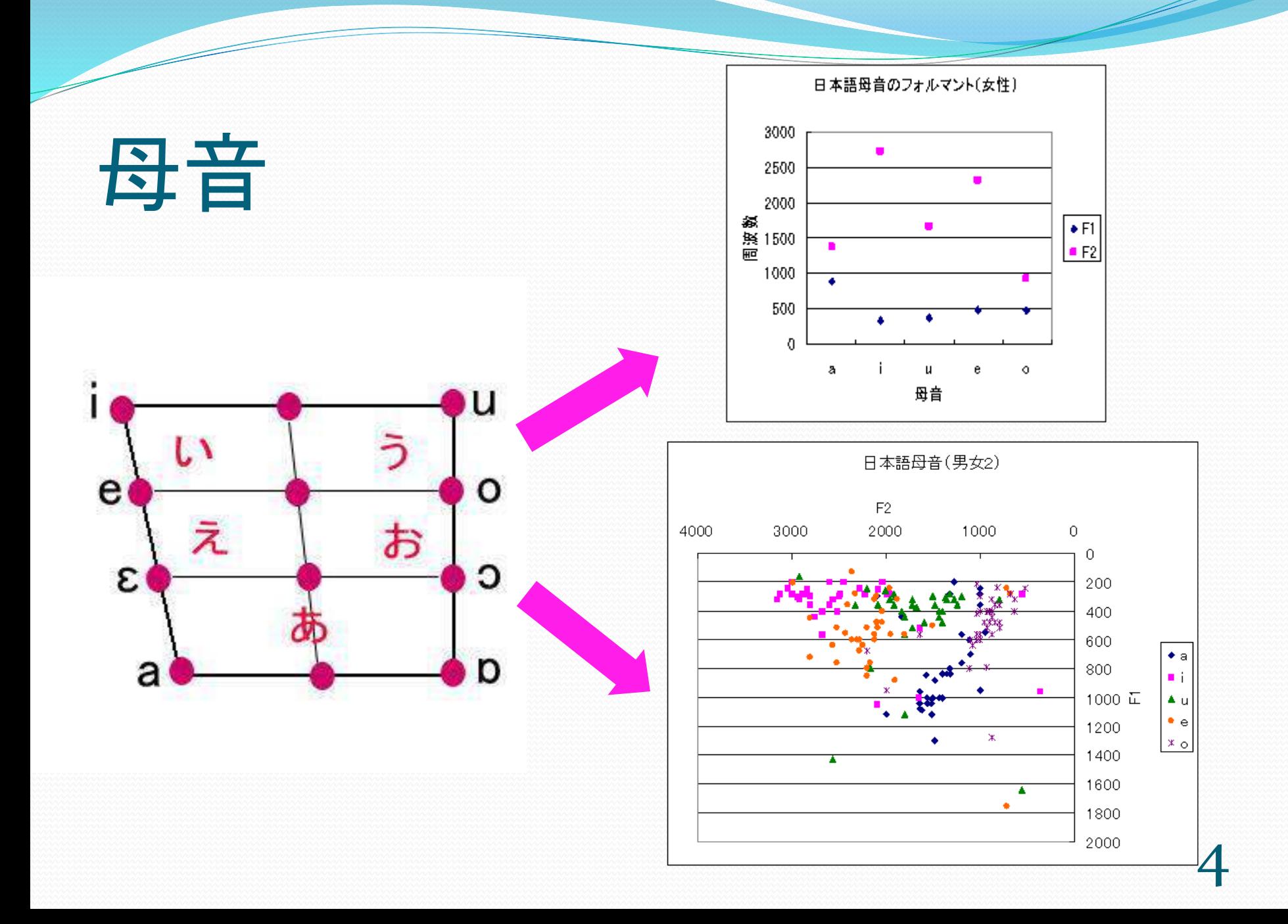

子音

破裂音 摩擦音(破擦音) 鼻音 ラ行子音 ヤ行子音

分節ラベリングの練習 分節ラベリングとは? 破裂音を見てみよう! 摩擦音・破擦音を見てみよう! 鼻音を見てみよう! ラ行子音を見てみよう! ヤ行子音を見てみよう!

#### 分節音ラベリングとは?

- 単音ごとの境界線を示すラベルをつけること。
- 各音の特徴を調べる前段階のため、音の長さを測定する ためなどにできると便利。
- 国立国語研究所・情報通信研究機構・東京工業大学が 共同開発した『日本語話し言葉コーパス』の分節音ラベリ ングマニュアルを授業用に簡略化したものを使用。
- 発音記号を、簡略化して、キーボードで打ち込める文字 だけで表現
- イ段の口蓋化や撥音の異音は同化現象として簡略化

#### 今回使うラベルセット

a i u e o ka ki ku ke ko ga gi gu ge go sa si su se so za zi zu ze zo ta <cl>,ci <cl>,su te to da de do na ni nu ne no ha hi hu he ho ba bi bu be bo ma mi mu me mo ja ju jo ra ri ru re ro wa

kja kju kjo gja gju gjo sja sju sjo zja zju zjo <cl>,ca <cl>,cu <cl>,co da de do nja nju njo hja hju hjo bja bju bjo mja mju mjo

rja rju rjo

開始 # 閉鎖 <cl> ポーズ <pz> 長音 H 促音 Q 撥音 N 無声化 大文字を使う、 uならUを使う 摩擦音化 大文字を使う、 gならGを使う

#### ラベルの振り方

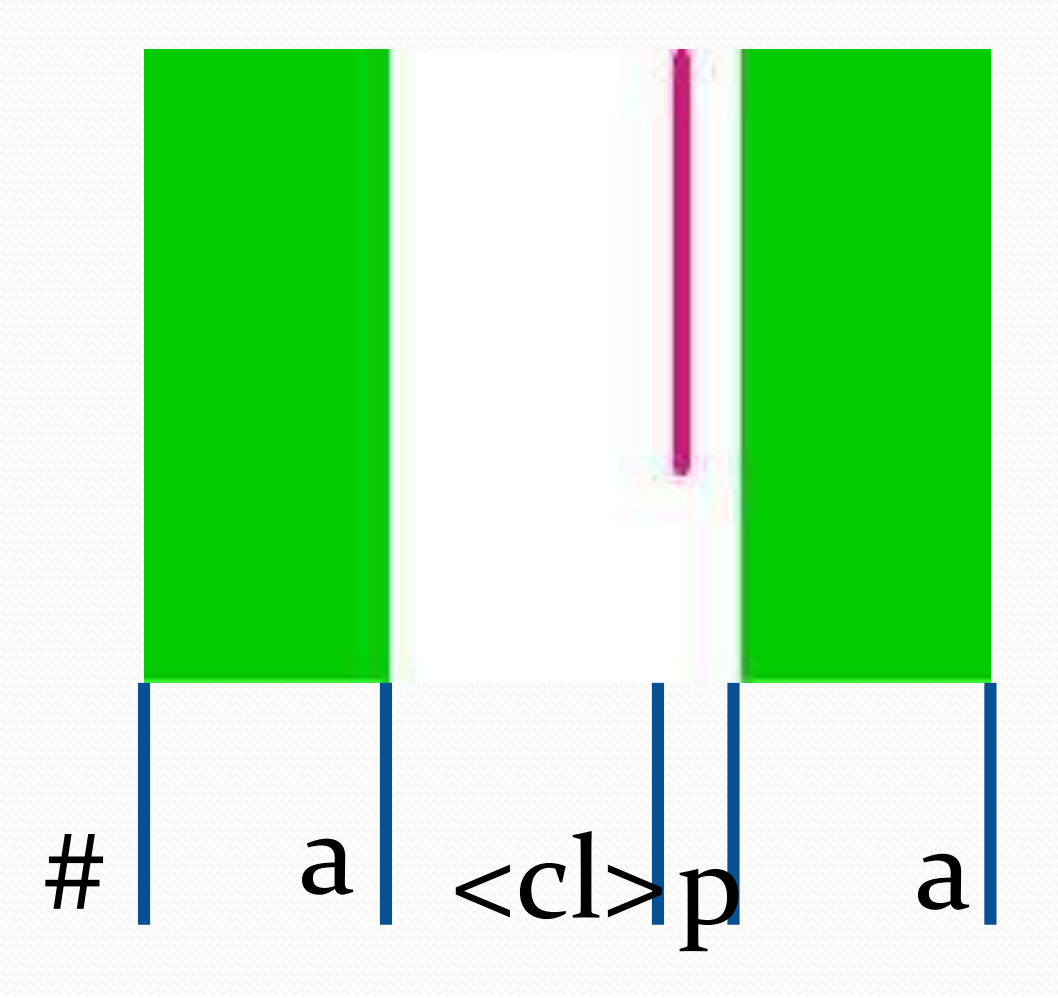

## 「あぱ」の例では…

- # 語頭、サンプルの最初
- a 最初の母音aの最後
- <cl> 閉鎖部分の最後、つまり破裂のバーストの直前
- p 破裂音pの終わり
- a 2番目の母音aの最後
- ●ラベルは、Transcriptionのpaneにポインターを持って いって、Save Transcription asで名前をつけて保存。 (何もつけなくても音声ファイルの名前が勝手につく)
- 拡張子はデフォルトでは、.labとなる。

#### 破裂音を見てみよう!

#### お手本を写してみよう!

「あぱ・あた・あか」、「あば・あだ・あ が」の波形、サウンドスペクトログラム を見ながら、同じように手書きで分節 ラベリングをしよう。

# 無声破裂音 あぱ・あた・あか

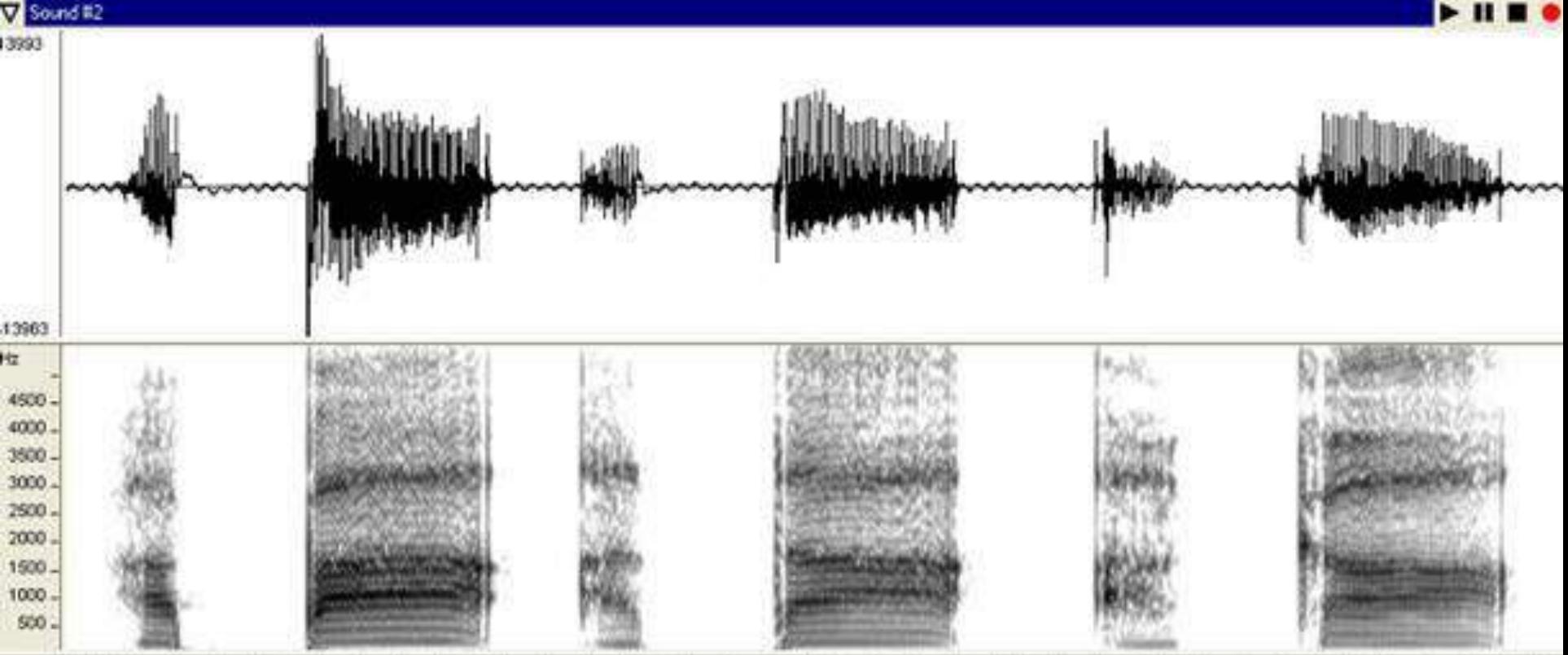

# 有声破裂音 あば・あだ・あが

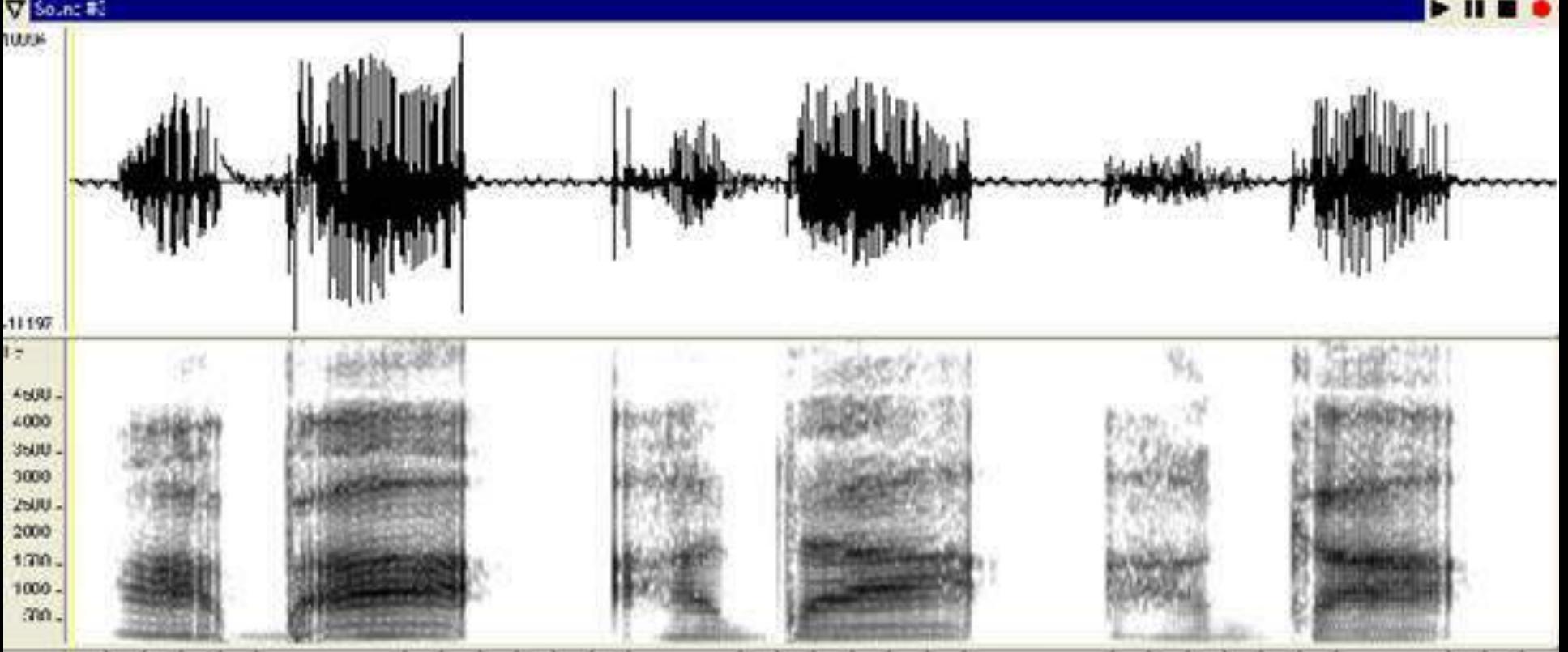

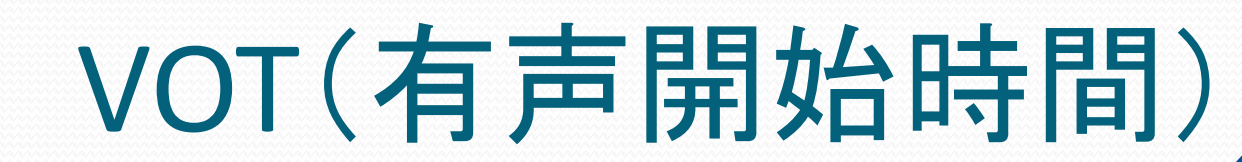

 $#$ 

 $\langle c|\rangle$ a.  $\mathbf{D}$ a VOT+ 有気音  $[p^h]$ 無気音 VOT 0  $[p]$ [p] 有声化  $\cdots$  $VOT -$ [b] 無声化  $[b]$ 

VOTで有声・無声の 区別 をしている

破裂音の不思議

その1

言語によって、その 境界線が違う

15

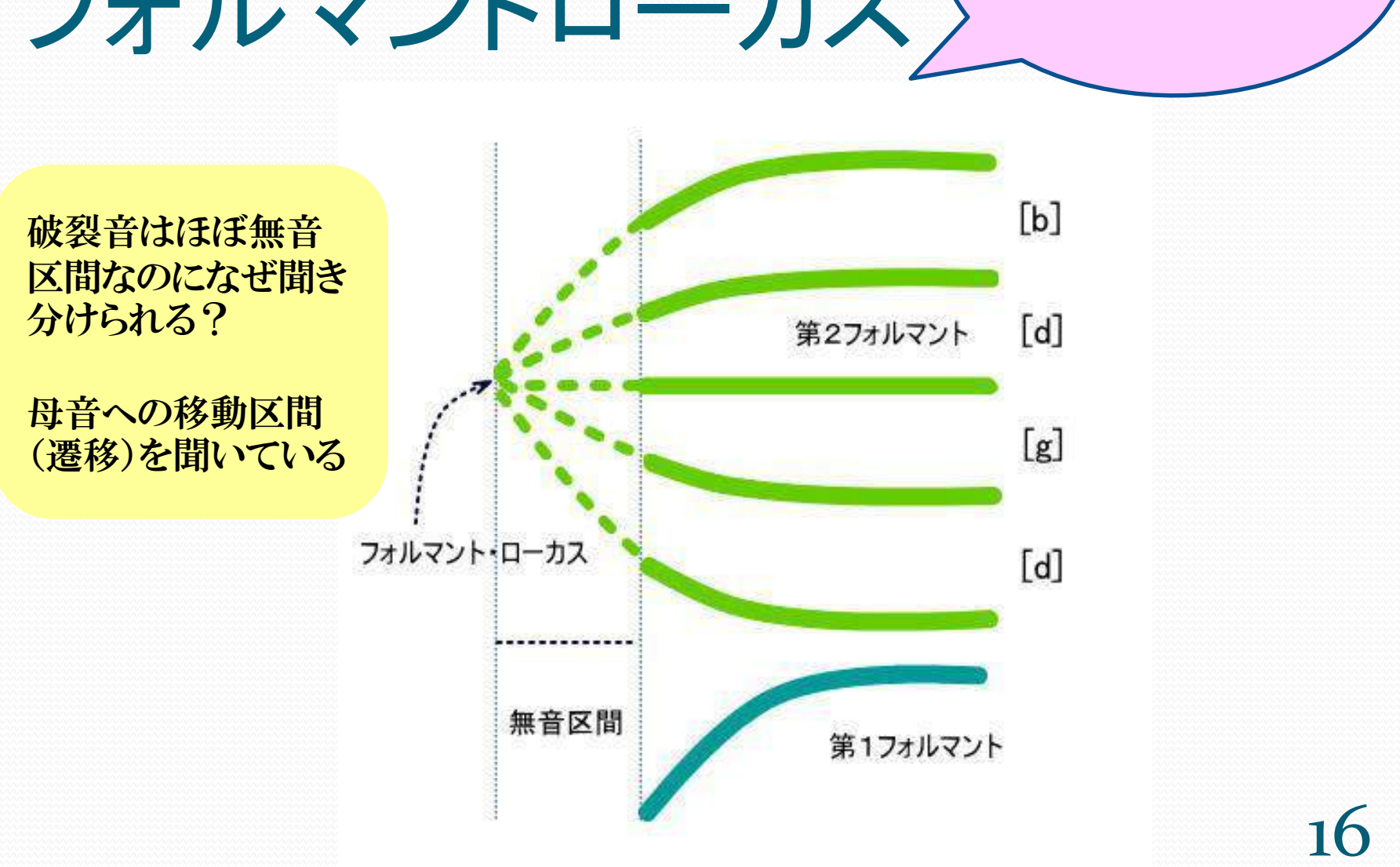

破裂音の不思議

その2

#### フォルマントローカス

#### 摩擦音・破擦音を見てみよう!

#### 無声摩擦音 さしすせそ

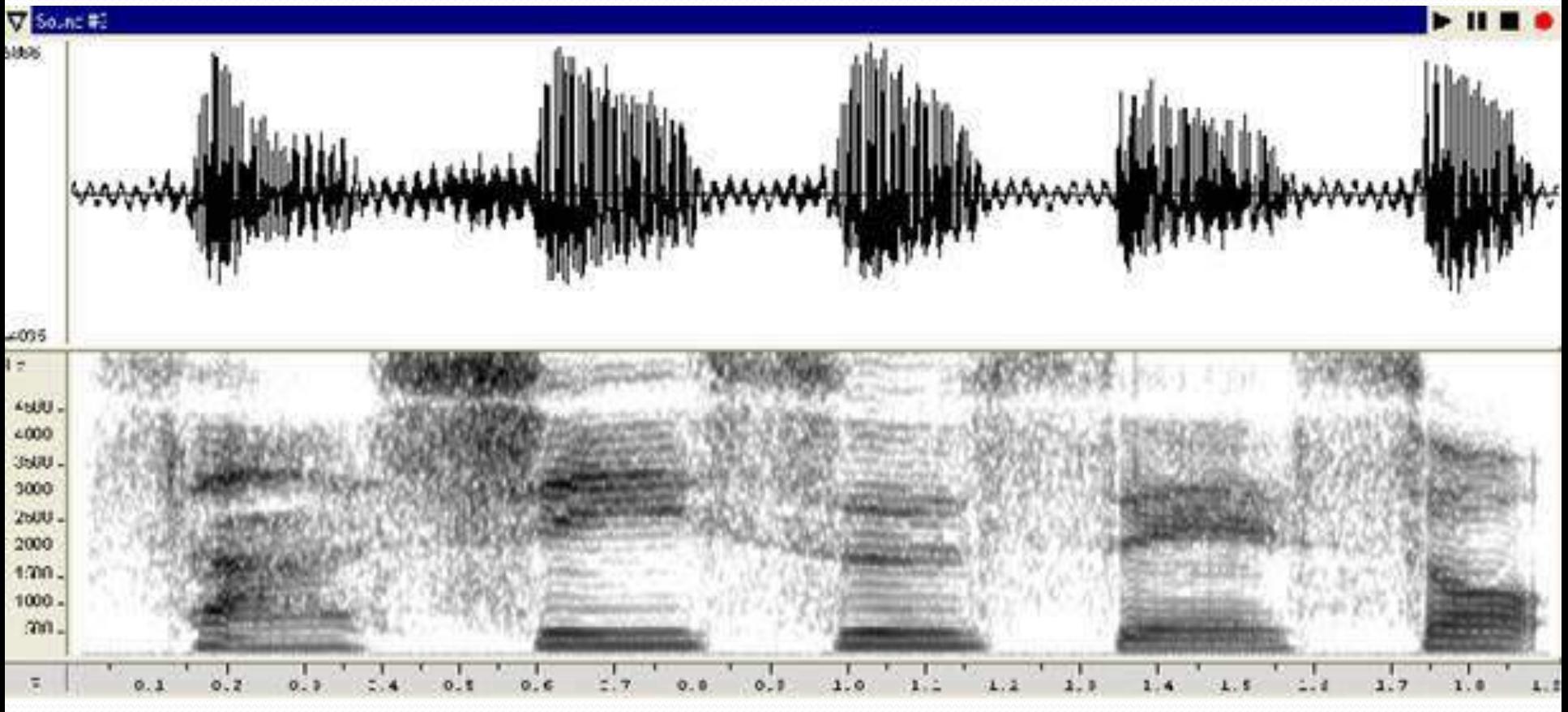

18

#### 有声摩擦音(破擦音)ざじずぜぞ

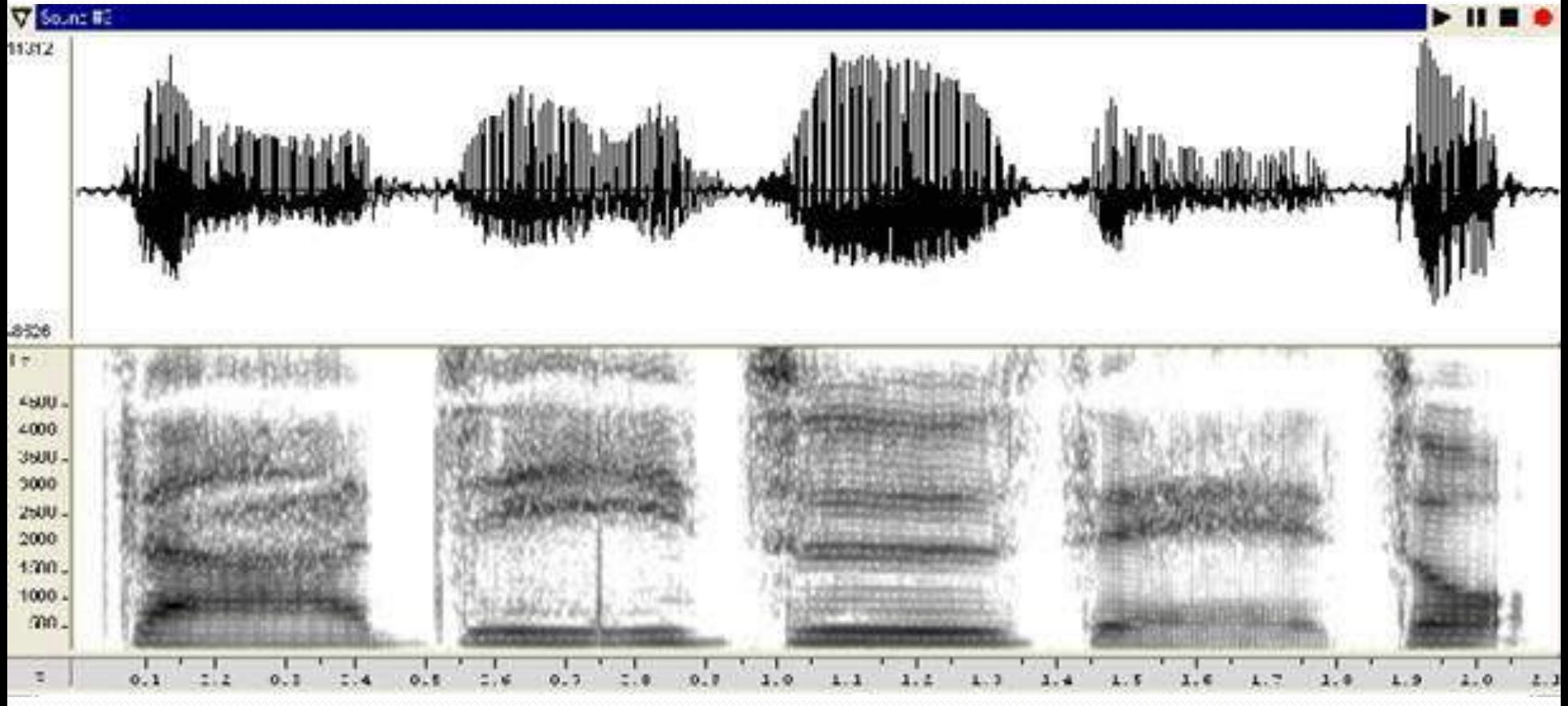

#### 鼻音を見てみよう!

#### マ行子音を見てみよう!まみむめも

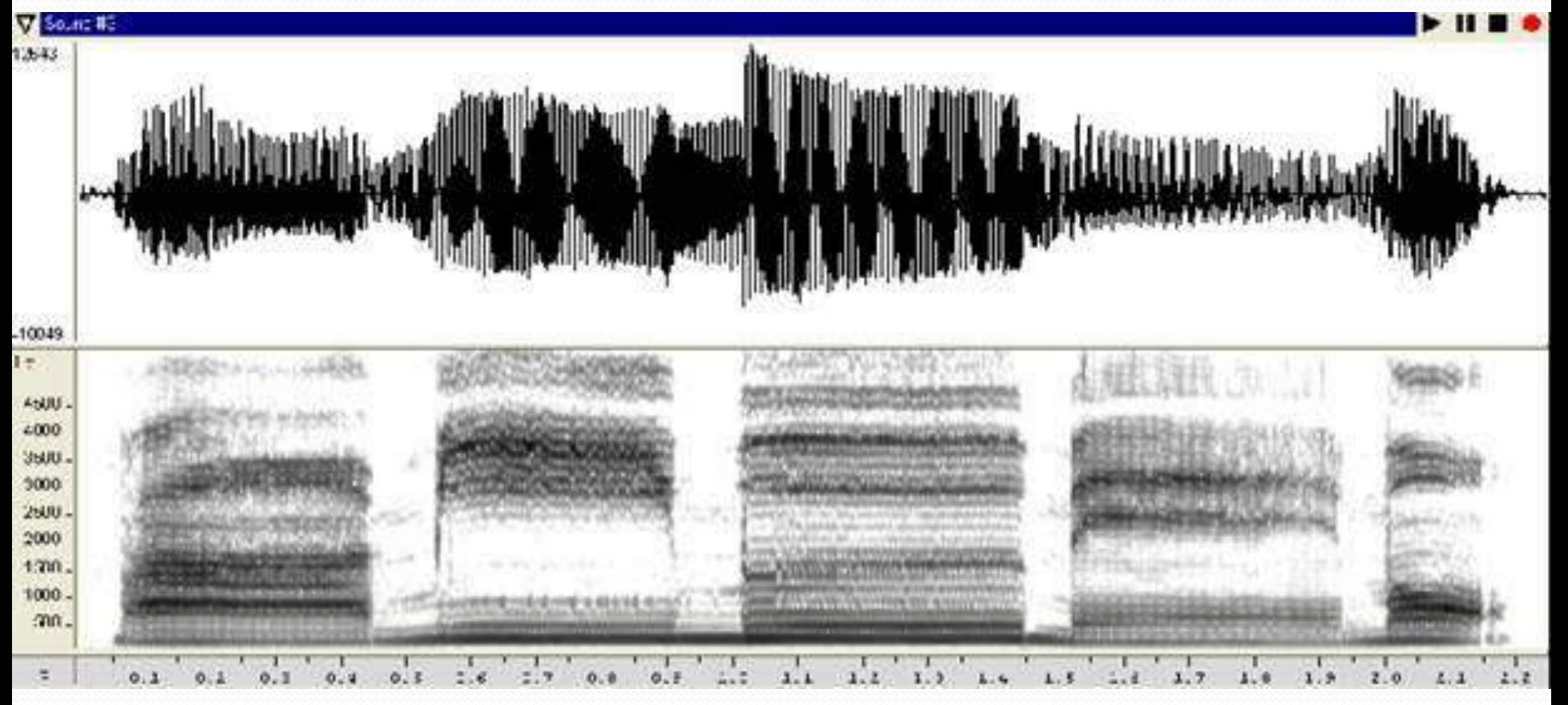

# ナ行子音を見てみよう!なにぬねの

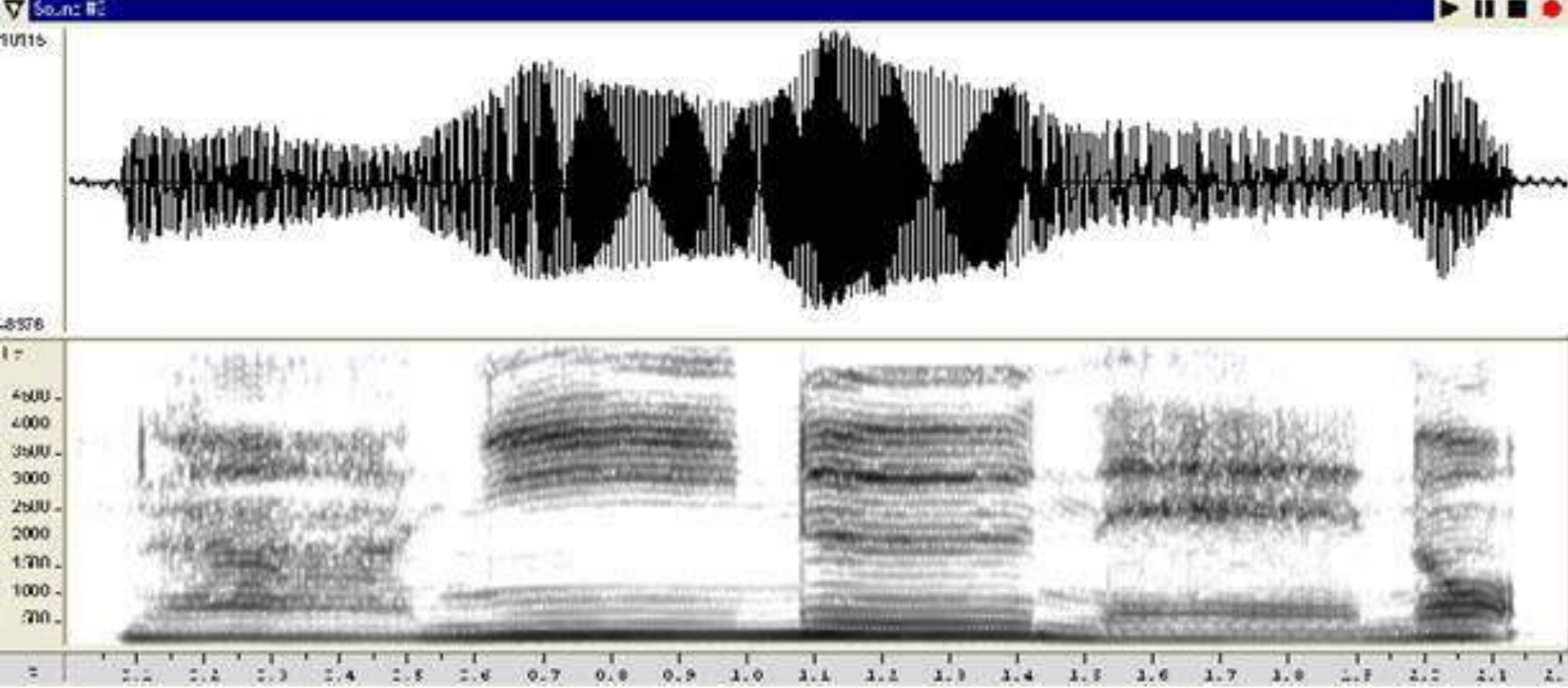

#### ラ行子音を見てみよう!

#### ラ行子音を見てみよう!

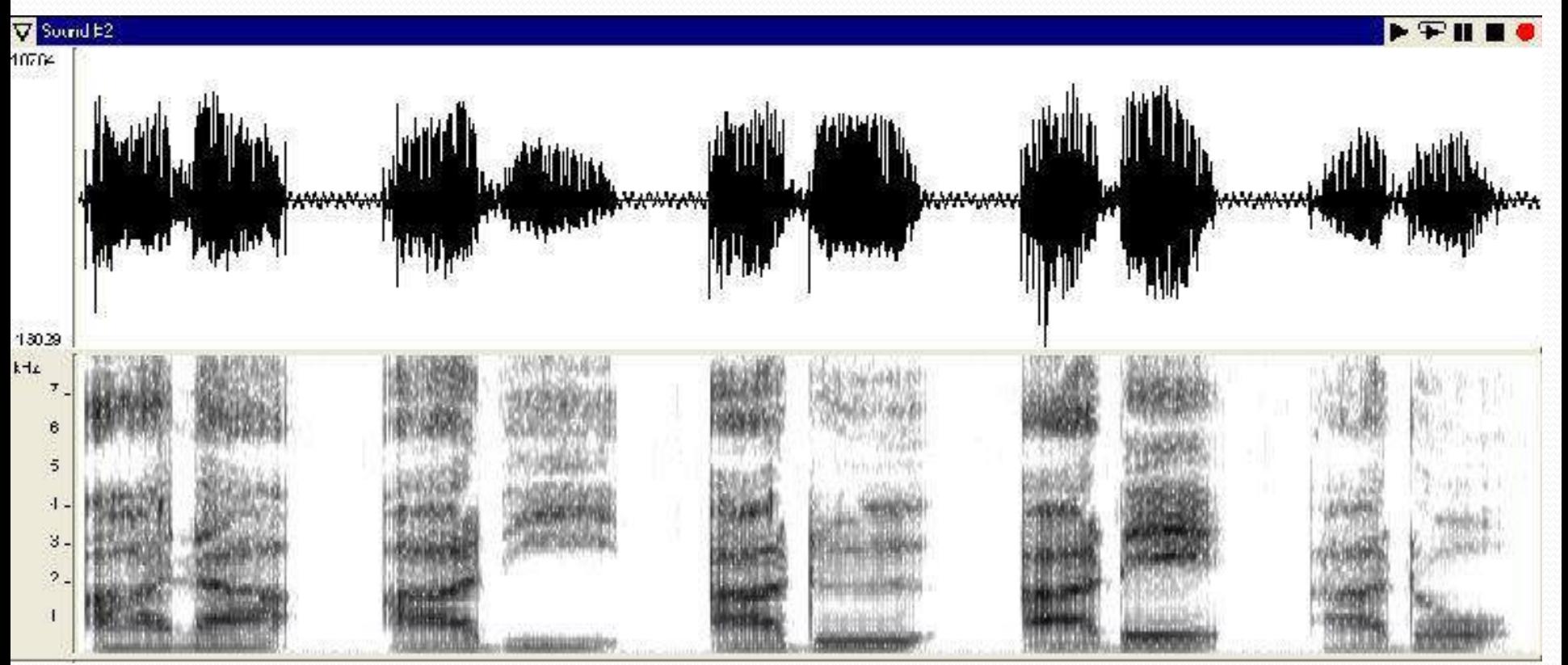

ヤ行子音を見てみよう!

#### ヤ行子音を見てみよう!あや・あゆ・あよ

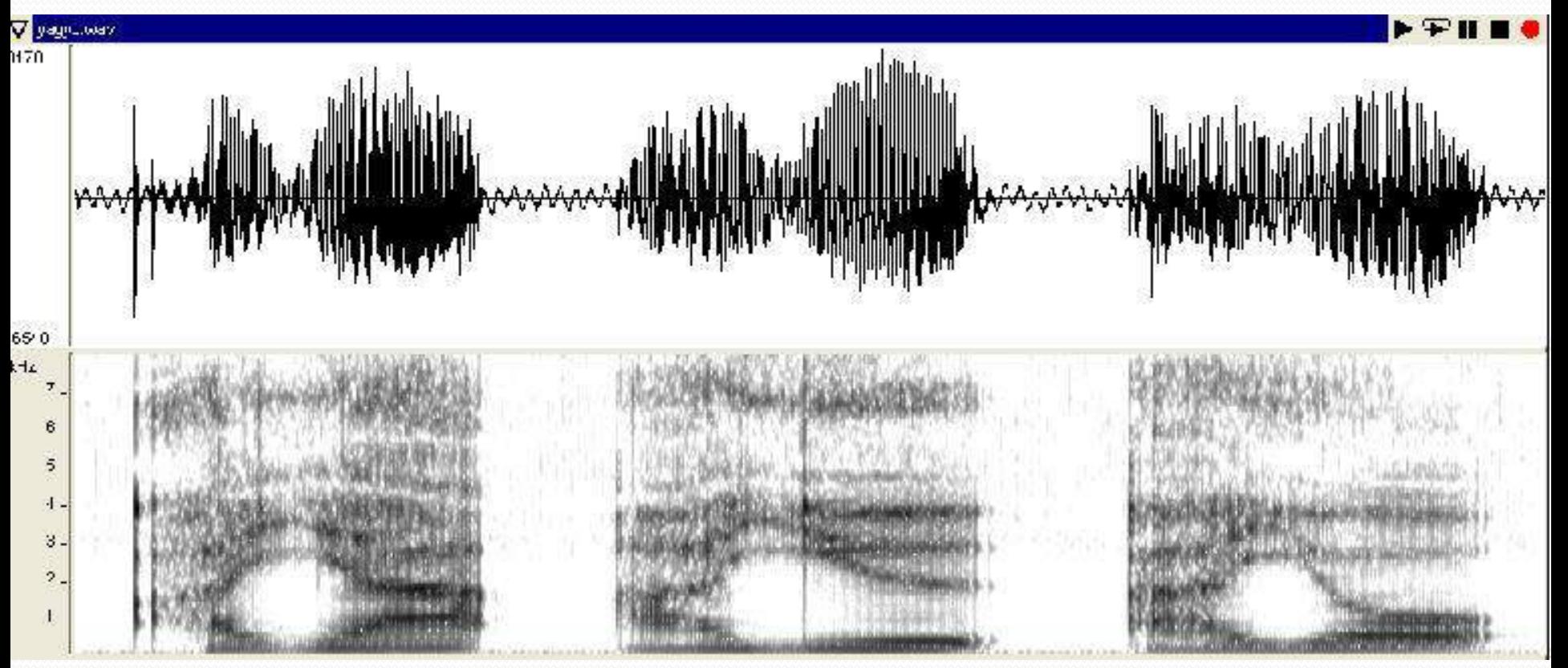

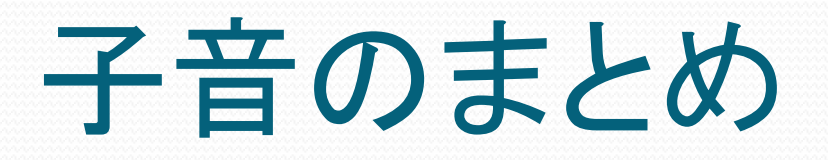

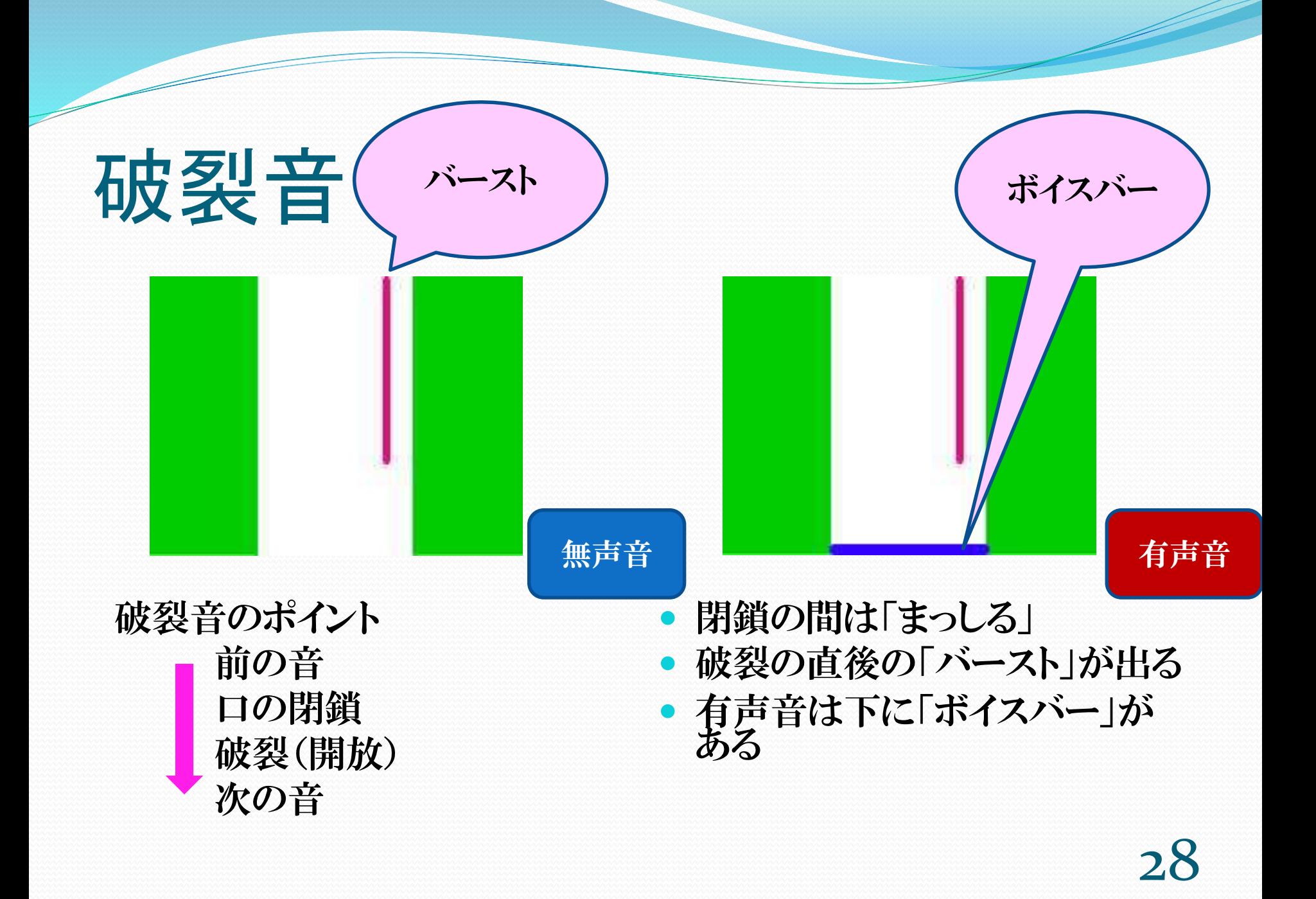

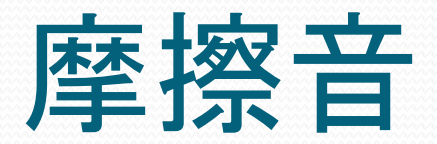

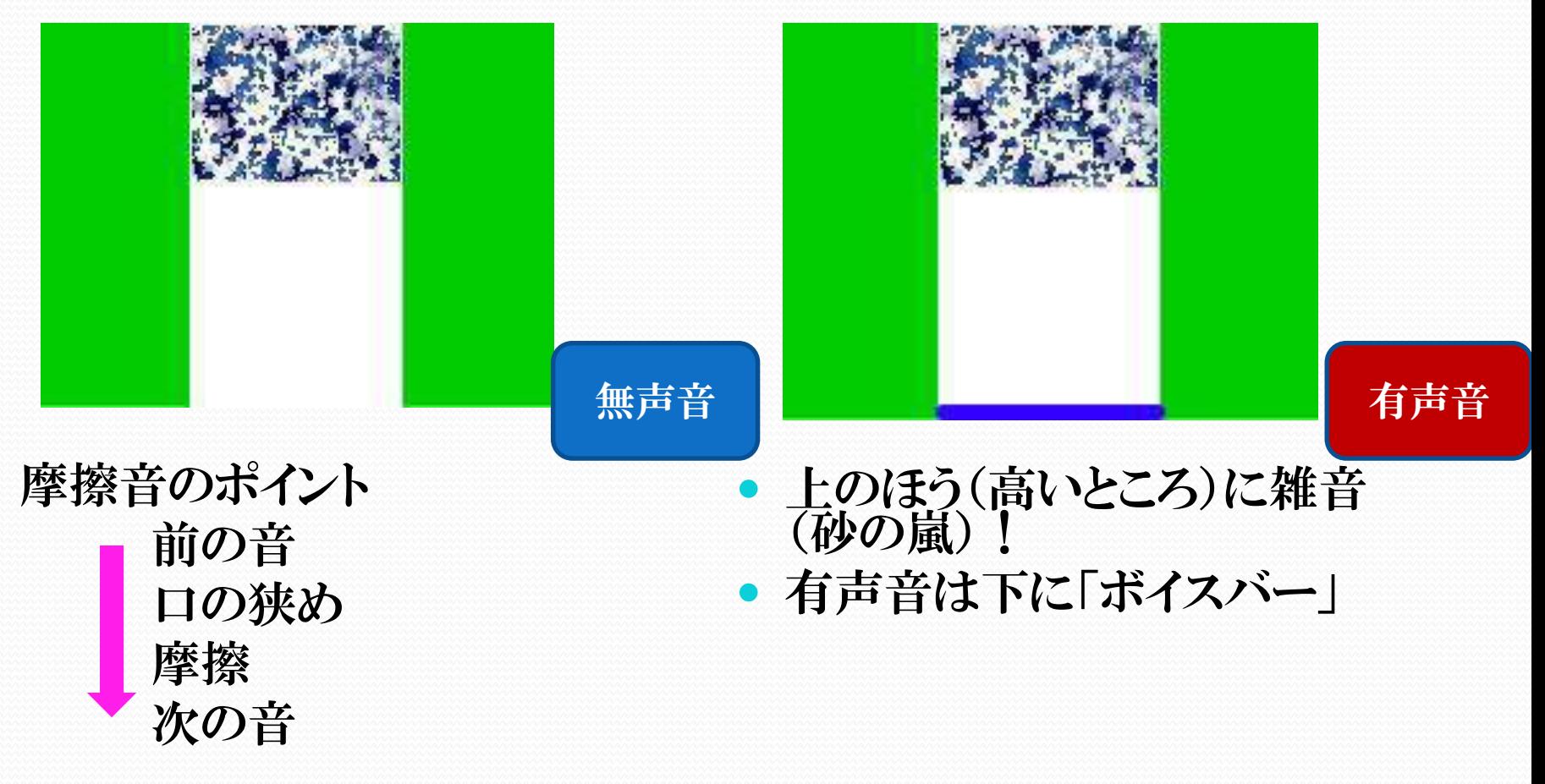

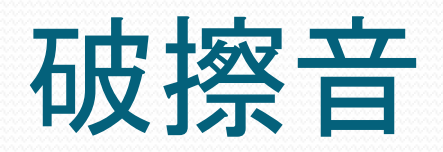

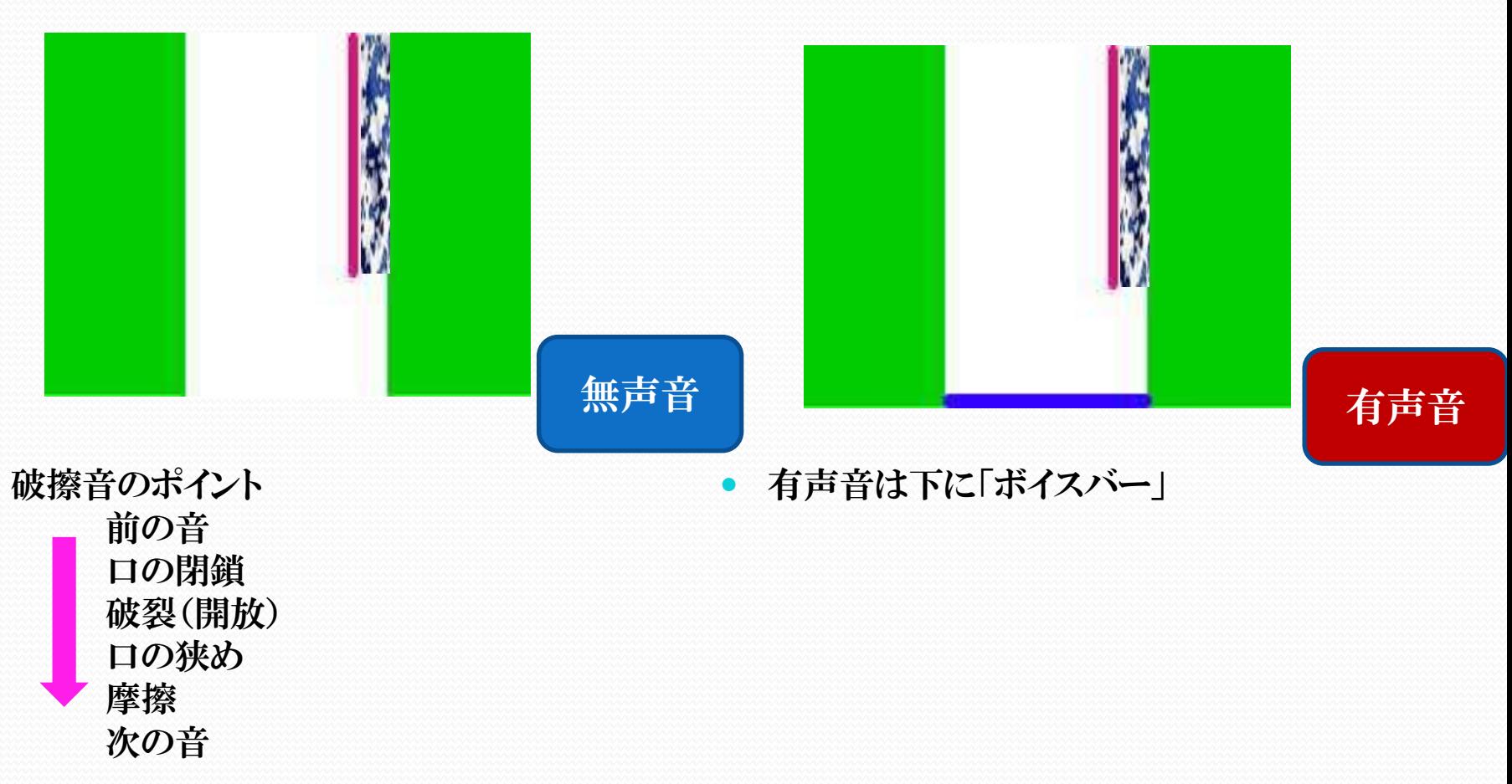

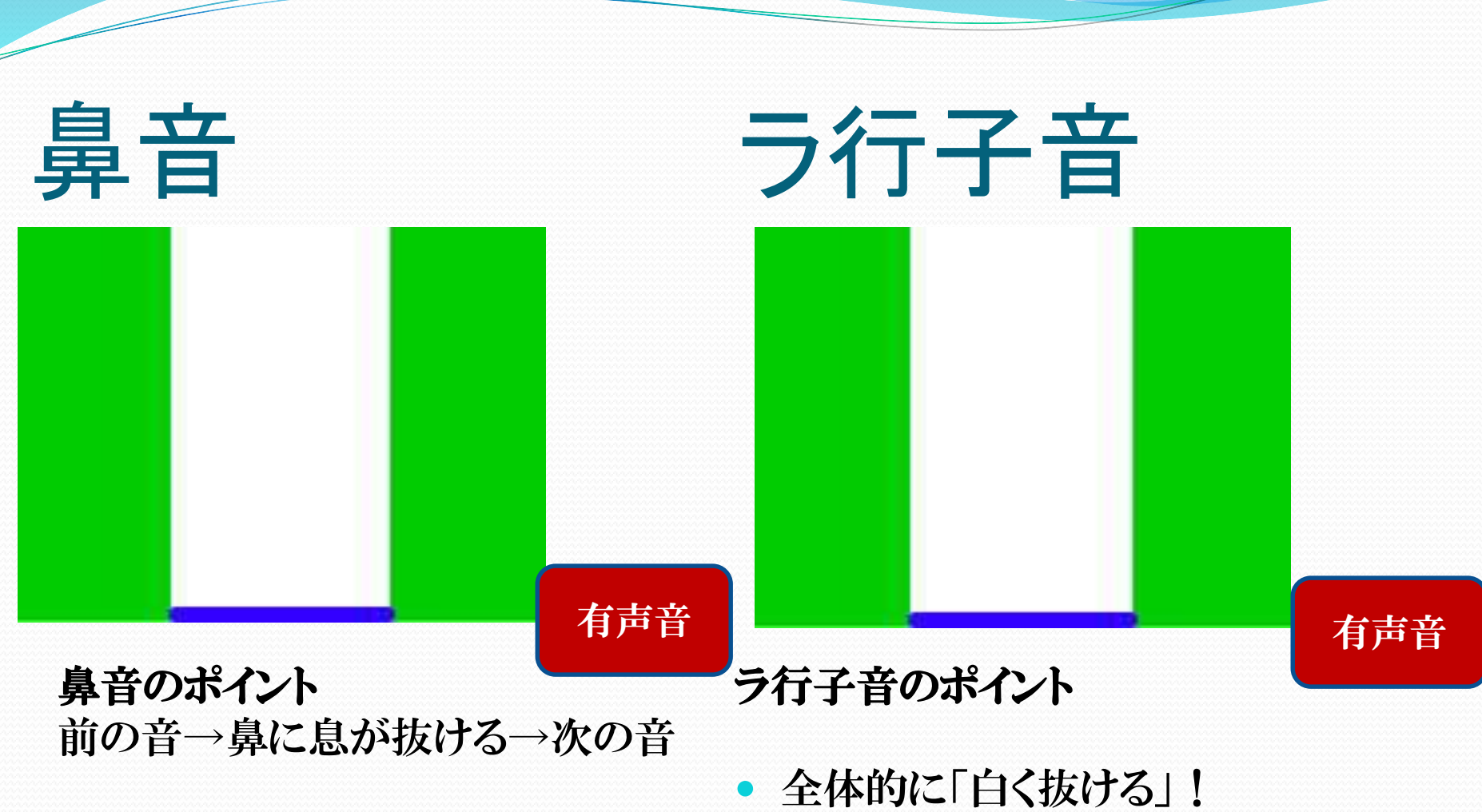

- 全体的に「白く抜ける」!
- 有声なので「ボイスバー」がある

31

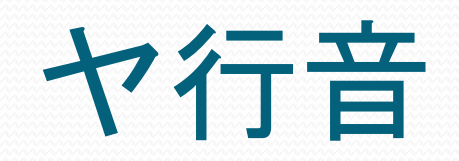

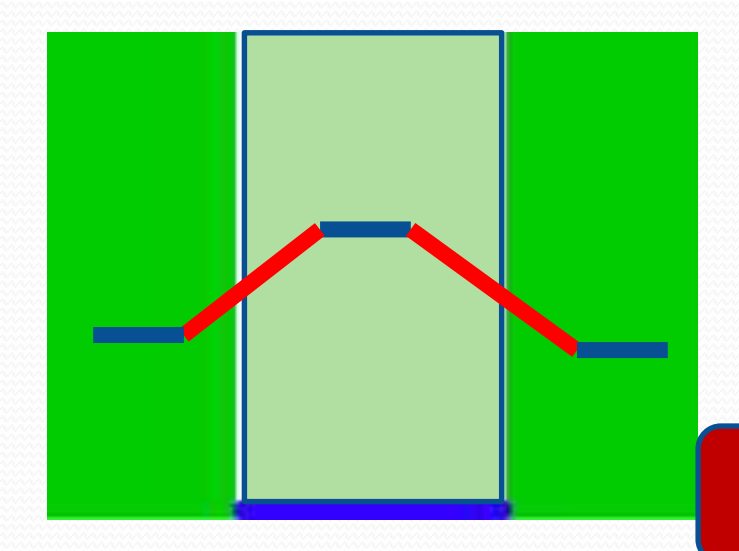

有声音

● 母音と同じようにフォルマ ントが見える 「い」と似ている ● 定常部と変化しているとこ ろを探し、変化していると ころの真ん中を切る!

# 7. 短い文のラベリング!

#### ラベリングのこつ!

- まず、全体の音声をざっと聞く。
- だいたいの発音記号を頭に思い浮かべる。
- 波形の振幅が大きいところ、サウンドスペクトログラムで フォルマントのしましまの位置で母音のあたりをつける。
- はっきりと分かる「破裂音」、「摩擦音」、「鼻音」をラベル。
- 分かりにくいところを集中的に聞き、全部ラベルをふる。
- サウンドスペクトログラムの画面の一部を選択して、拡大 してみると分かることもある。
- 最後に全部通して聞きながらラベルをチェック。

#### 分節ラベリングとは?

 ずっと細かく聞いていると別の音に聞こえてしまうこともあ る。基本は、「ある程度続けて聞くこと」。分からなくなった ら全体を聞いてみよう。

#### では、さっそくやってみよう!

#### ラベルの打ち込み方

音声ファイルをonsei\_1で開く

Transcriptionの帯をクリック

黒枠が見える!

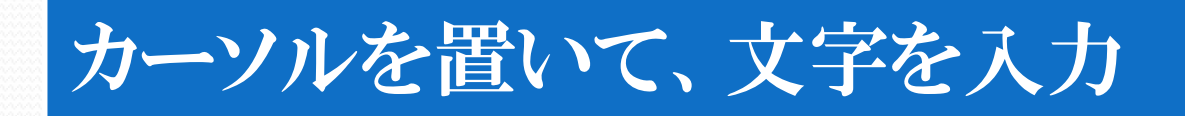

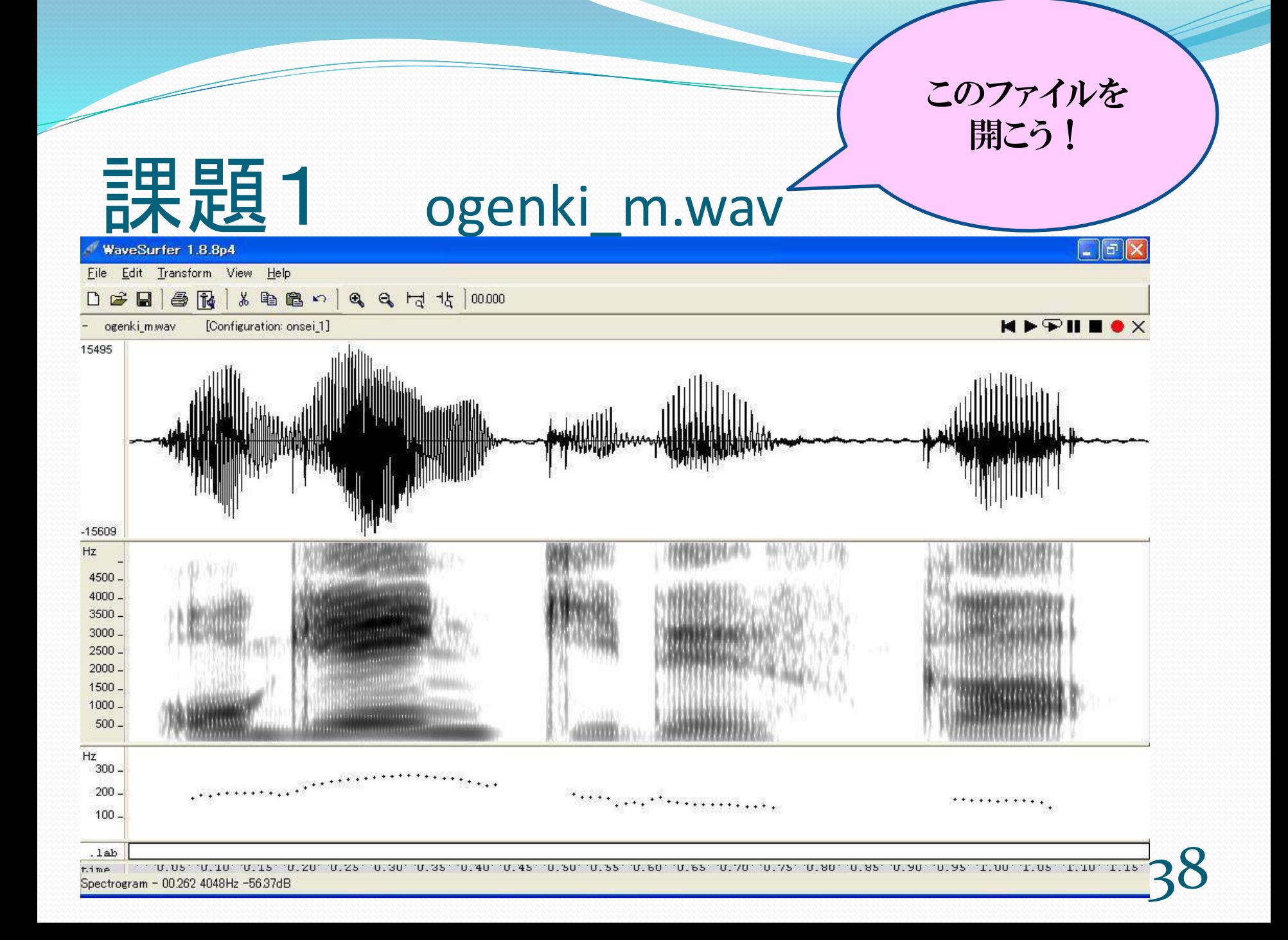

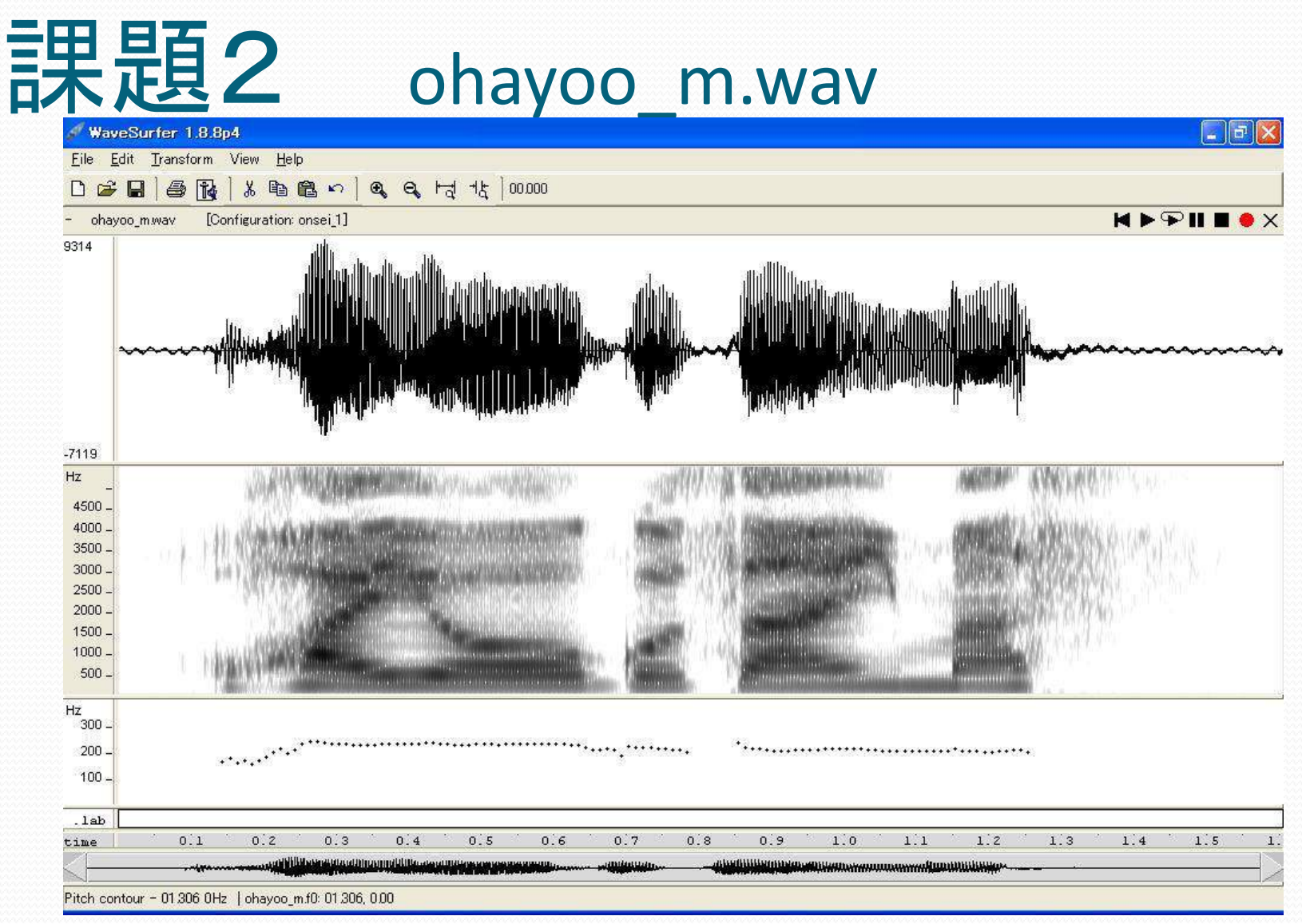

#### ラベルファイルはこうなってる!

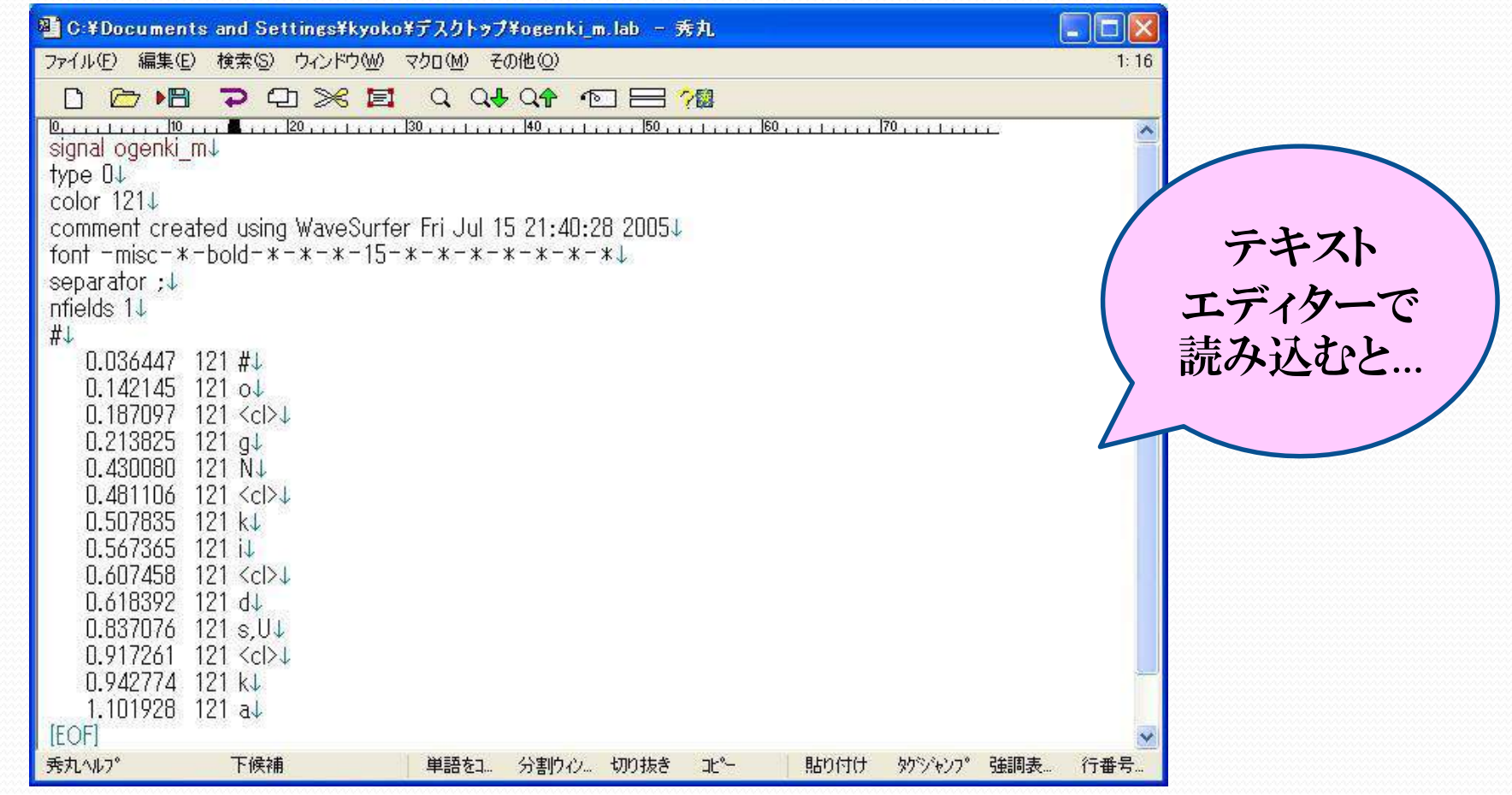

## ラベルをExcel で開く

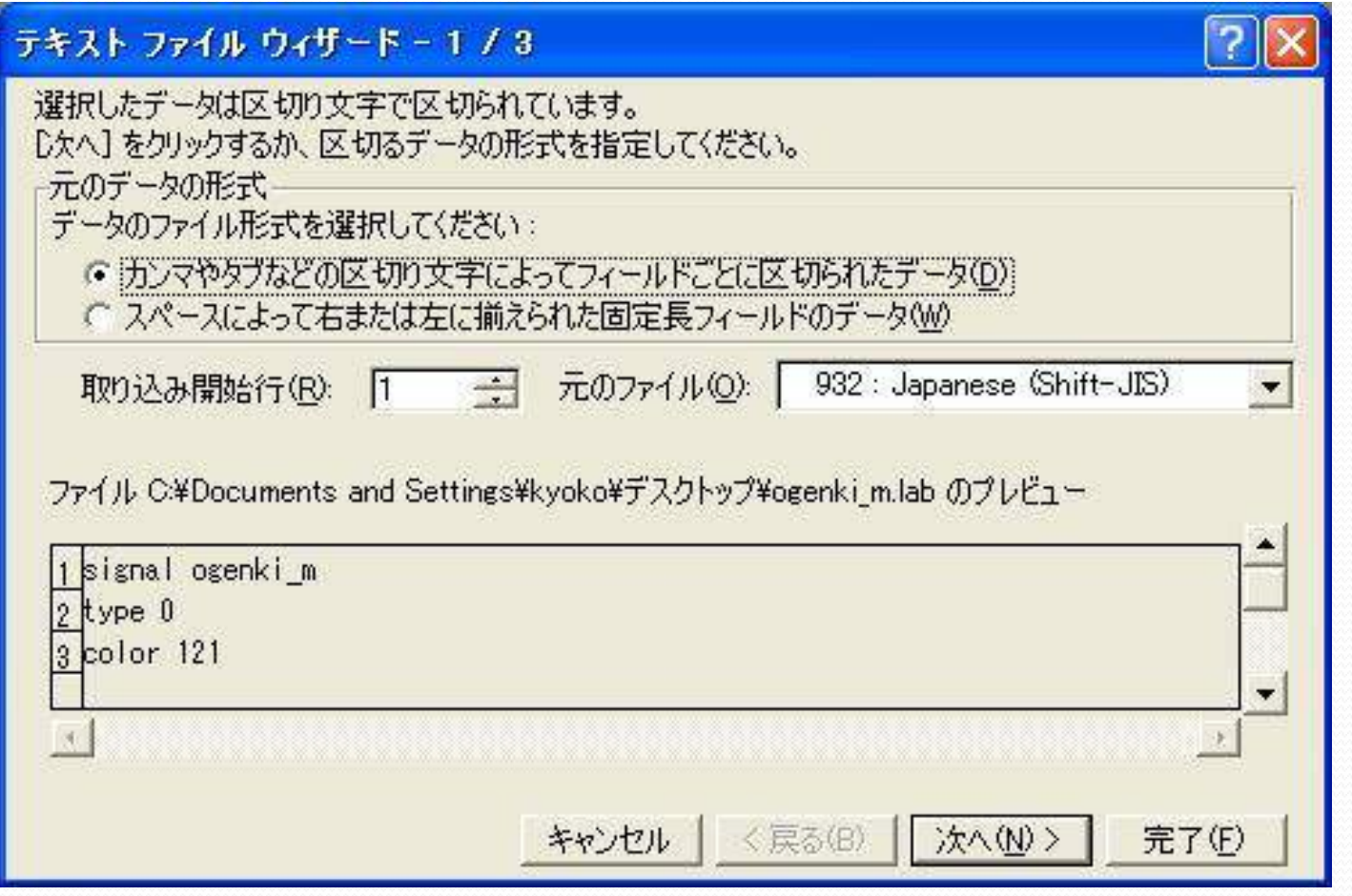

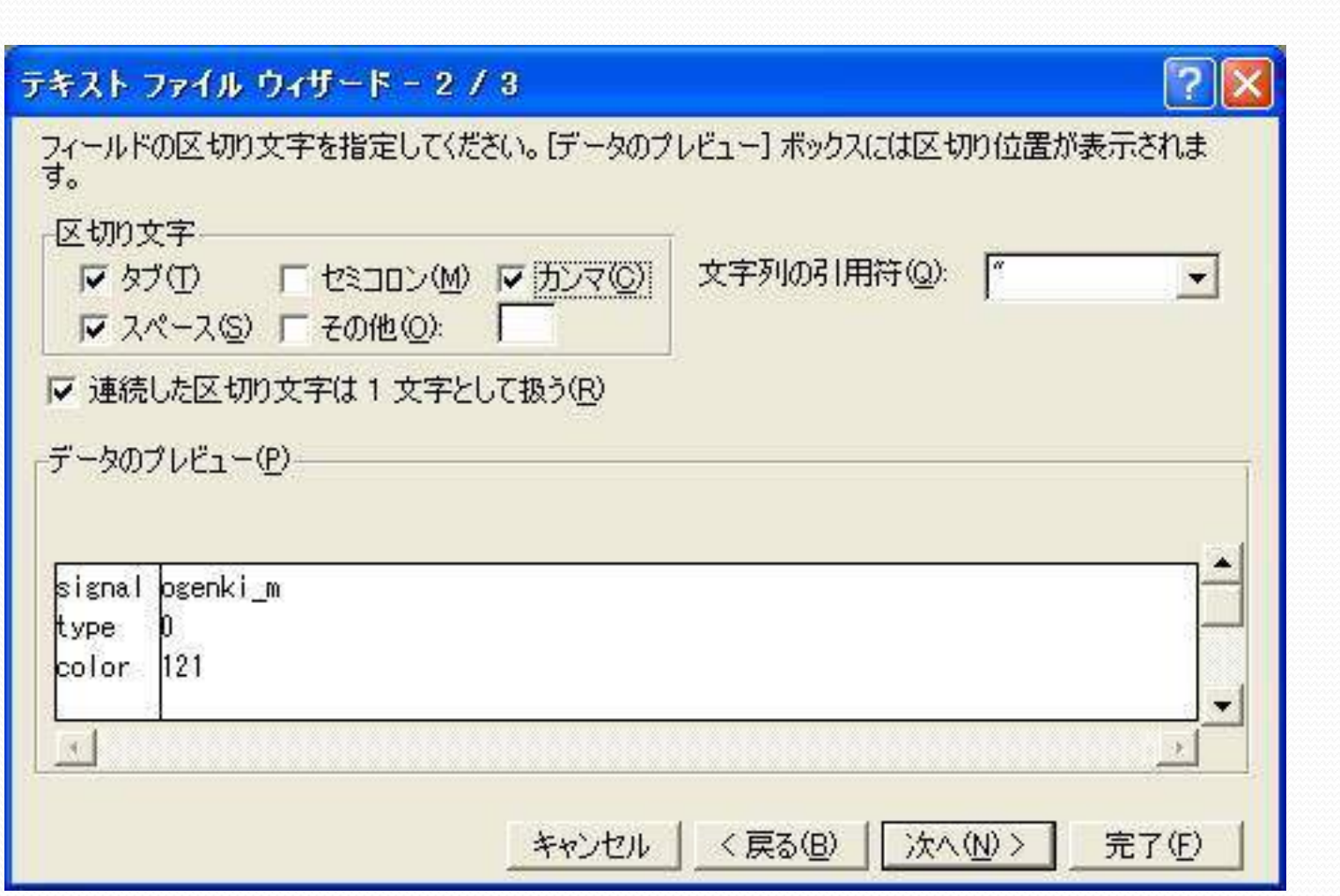

Z

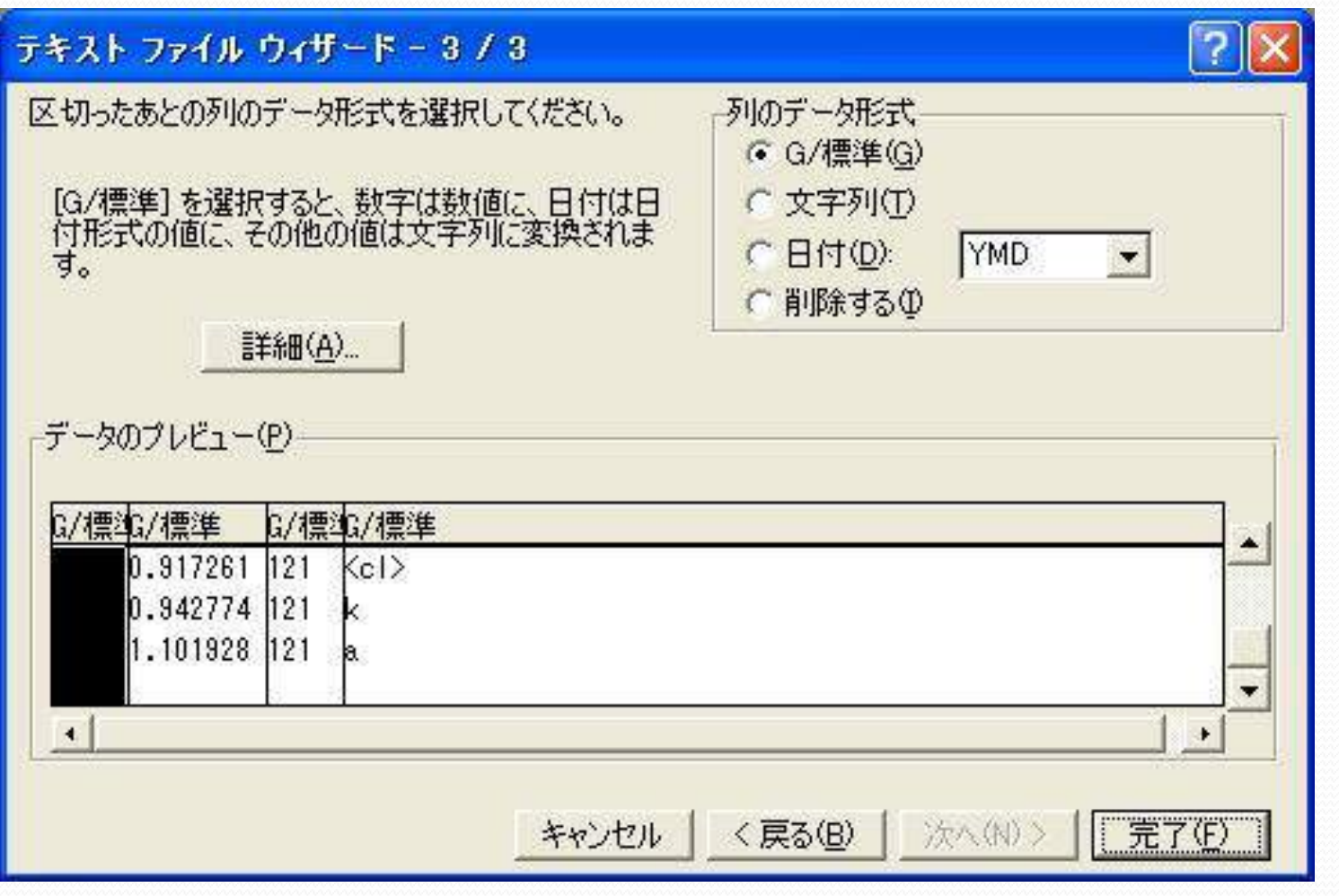

 $\overline{\phantom{a}}$ 

43

#### 各音の長さを計算できる

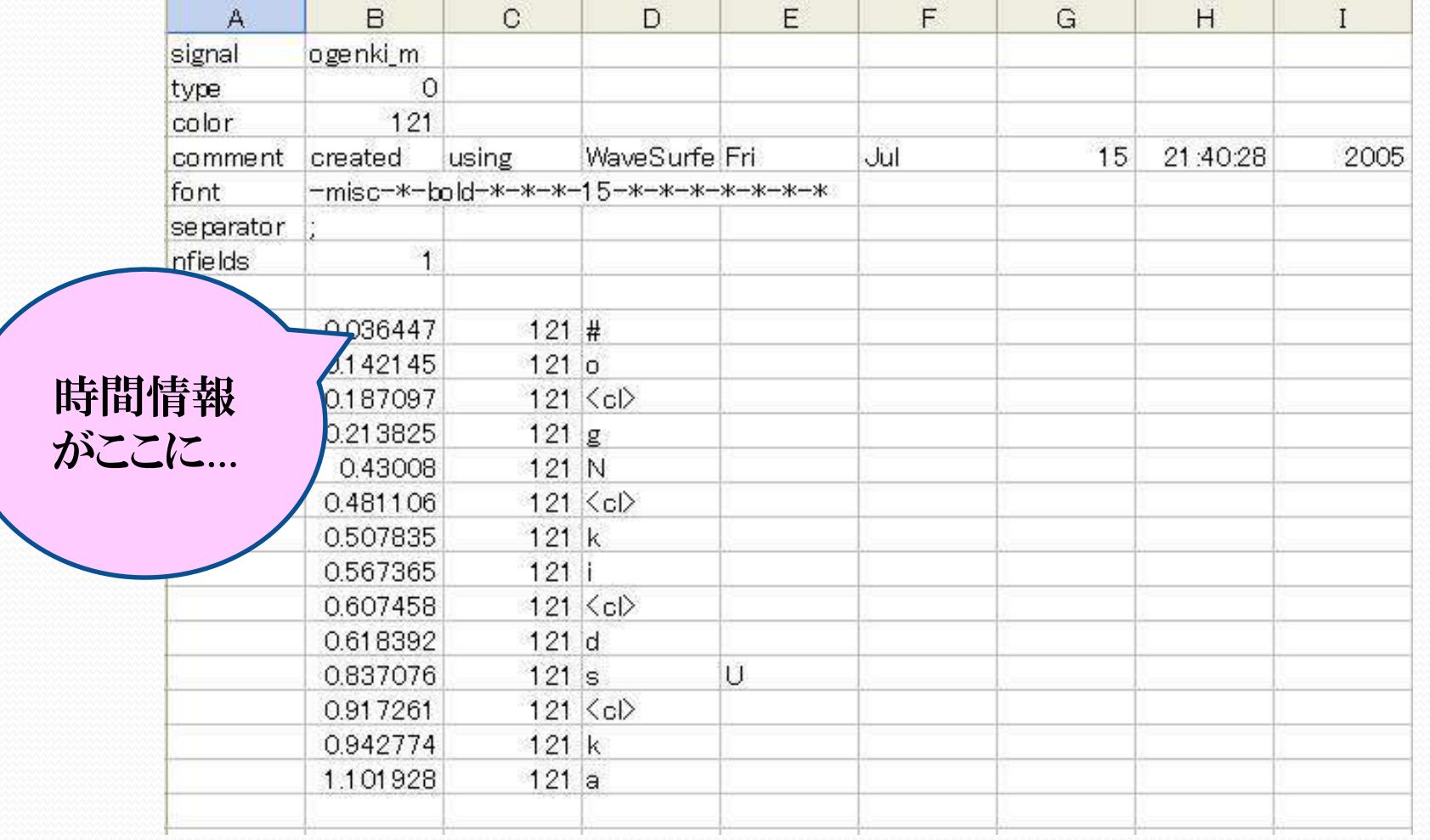

# 8. もう少し長い文の ラベリング

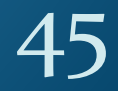

#### 課題3 sekai\_1.wav

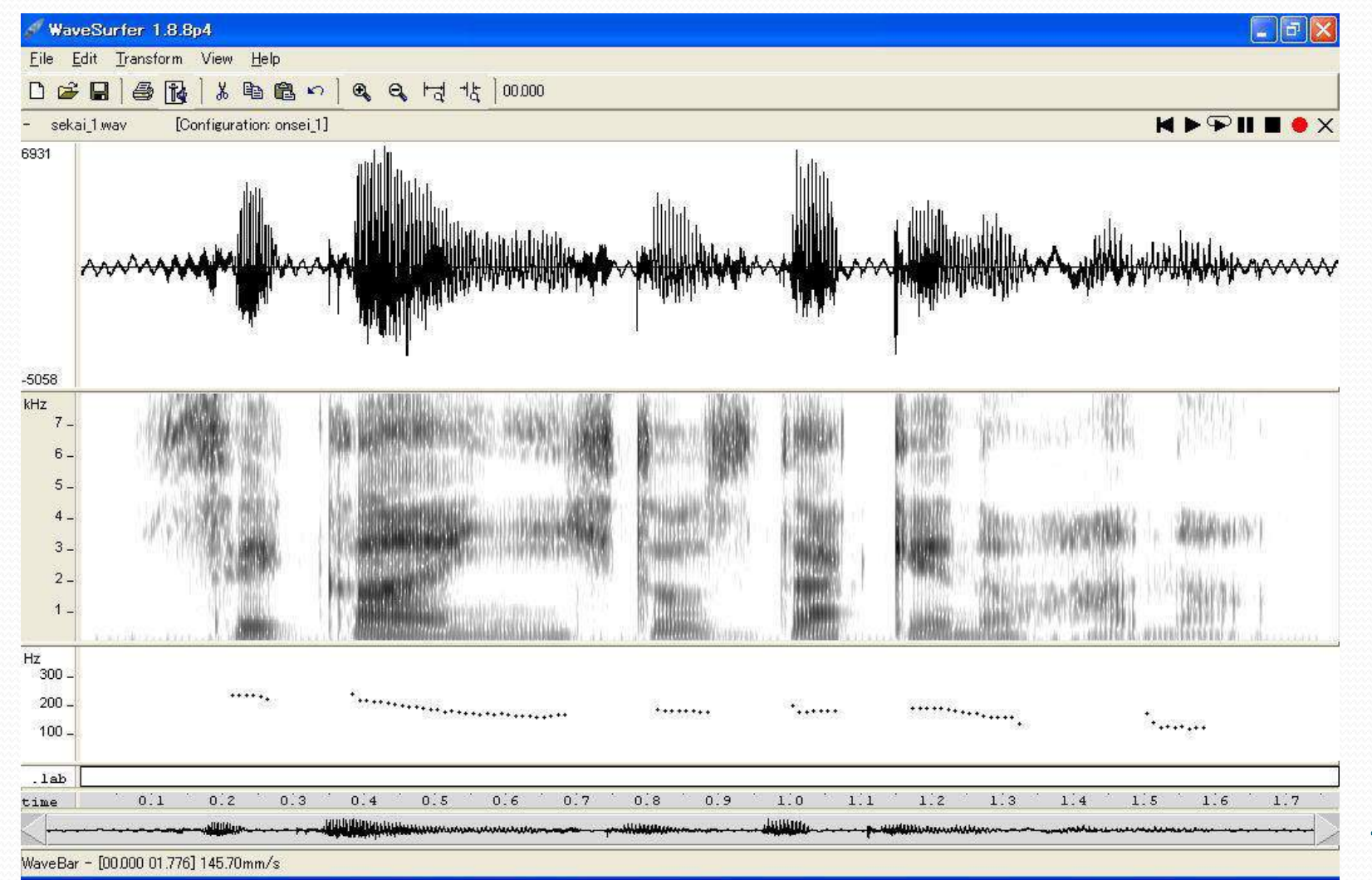

6

#### 課題4 sekai\_2.wav(前半)

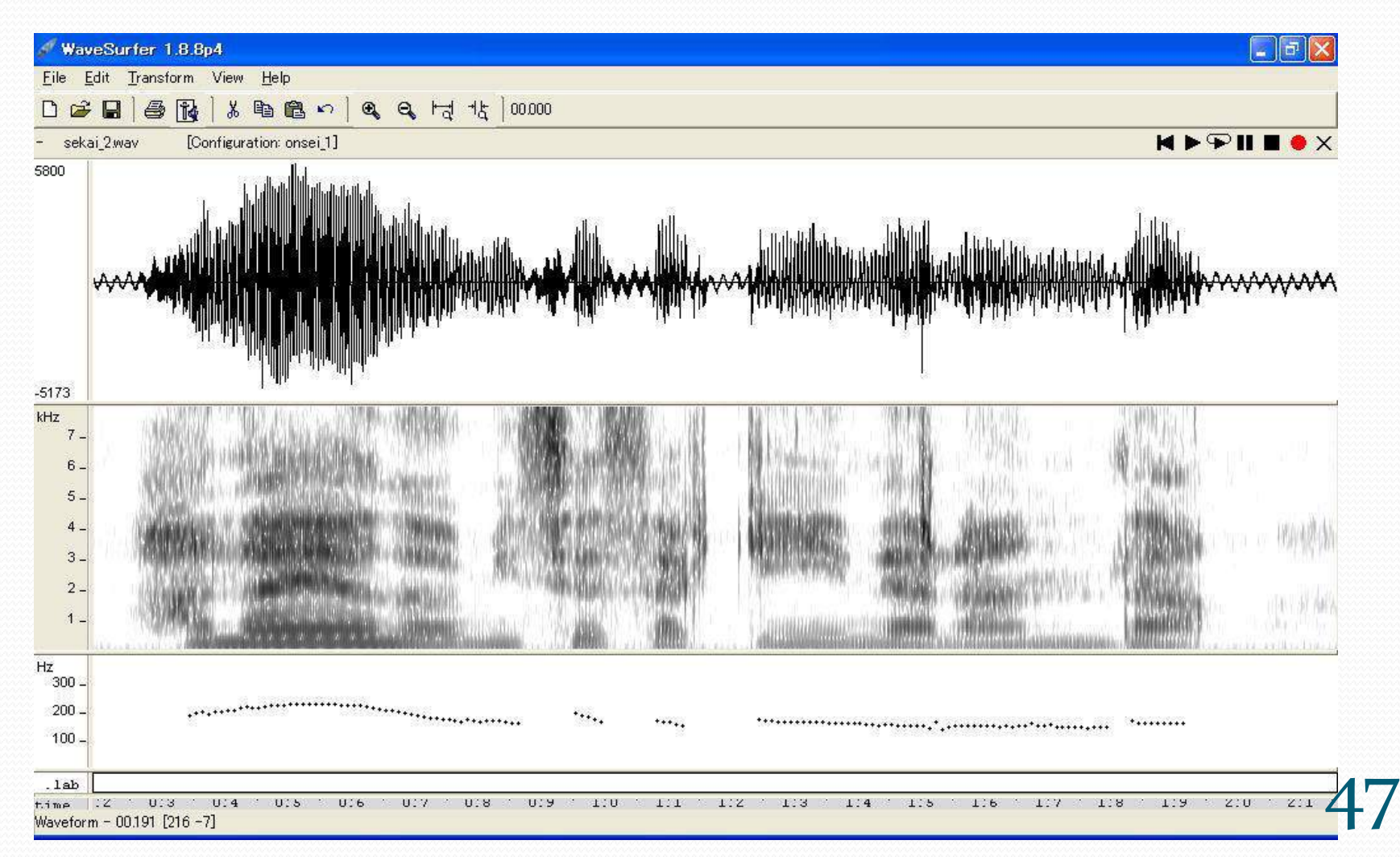

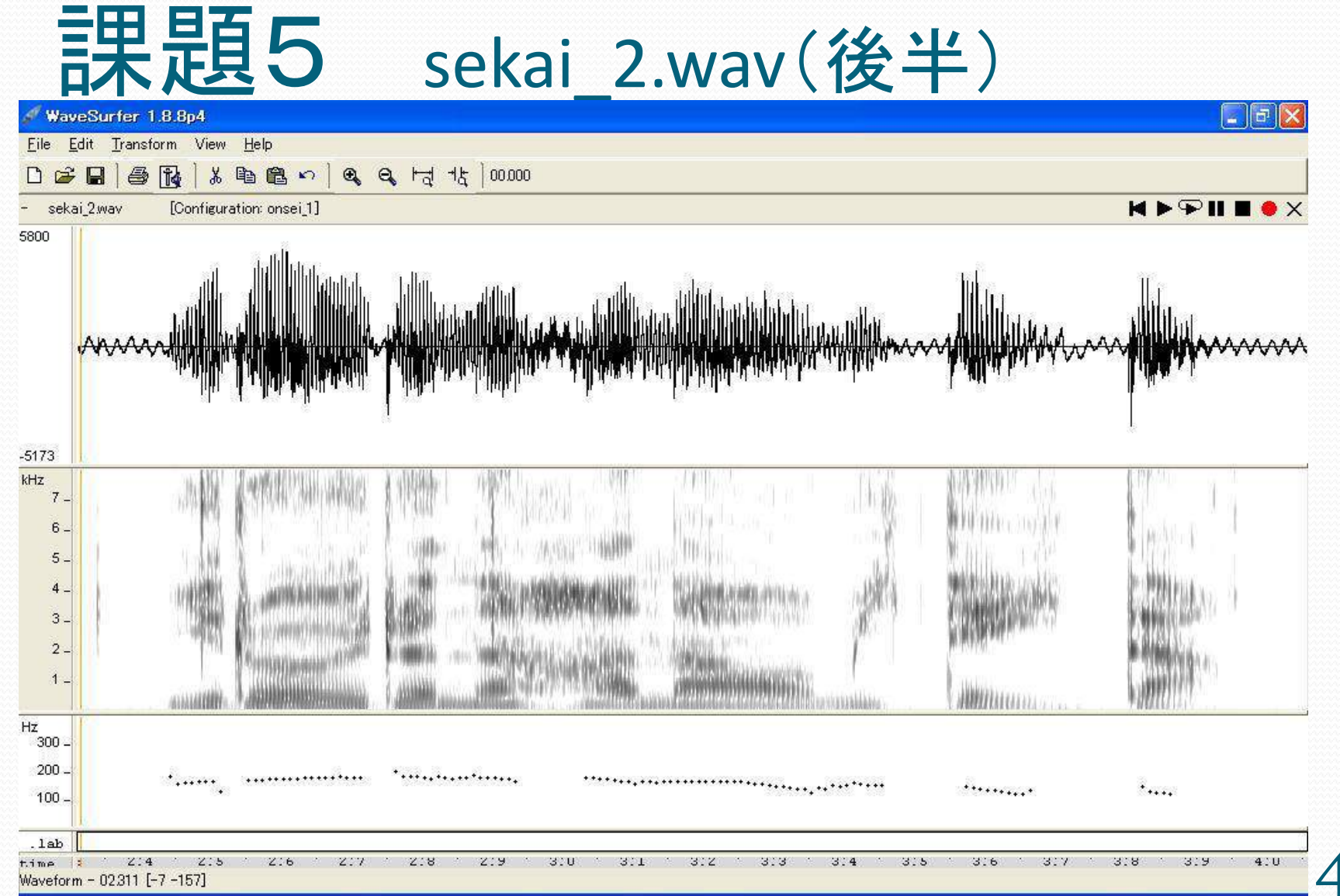

48